## Betha Sistemas

Exercício de 2021

## Maio

Página: 1/1

## ESTADO DO PARANÁ CAMARA MUNICIPAL DE SALTO DO ITARARE

Balancete da Receita de Maio - Administração Direta

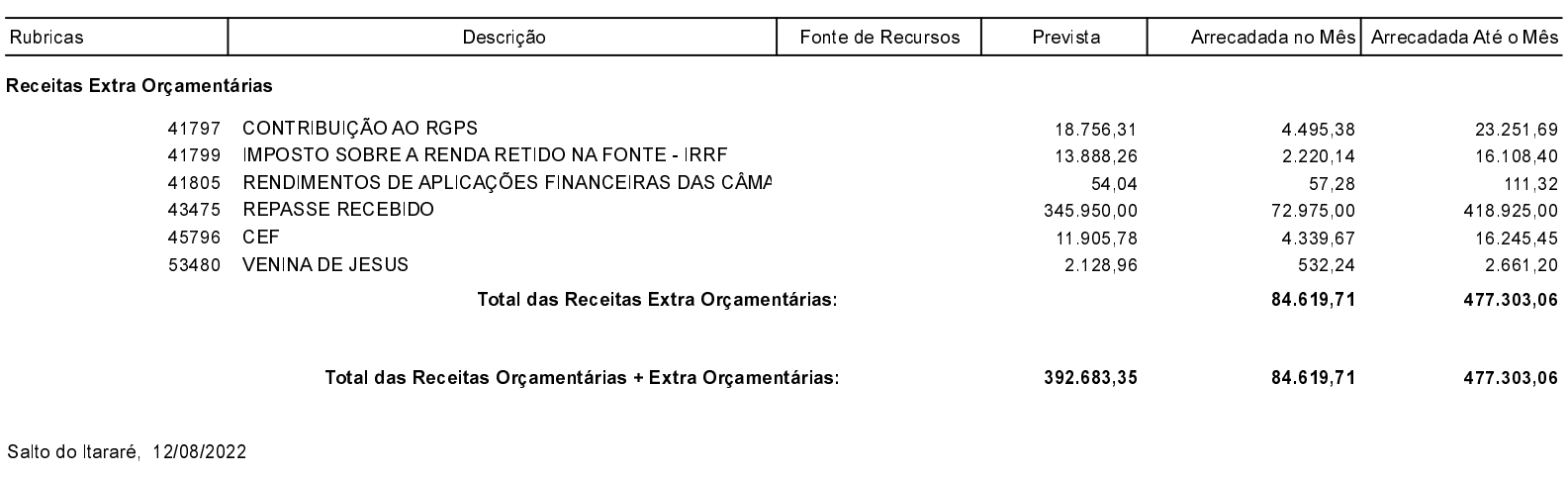

ODAIR JOSE CARVALHO DA SILVA PRESIDENTE

**ADAUTO VIEIRA** CONTADOR

LAÍS THEREZA MOREIRA **CONTROLE INTERNO**